● مجلة دانشگاه علوم يزشكي كرمان، دورة نوزدهم، شمارة ٢، ص ١٣٩–١٢۶، ١٣٩١

مقالة يژوهشي

## **اندازه گیری حایجایی لحظهای دیوارهی سیتوم میوکارد قلب یا استفاده از تصاویر متوالی**

اکوکاردیوگرافی

زهرا عرب بافراني '، منيژه مختاريديز جي \* ، فريده روشن علي "، اسماعيل امام دادي طارمي '

مقدمه: یکی از مهمترین اهداف پردازش کمی تصاویر قلب، آشکارسازی تغییرات حرکــت دیــوارەی میوکــارد قلب بهمنظور استخراج رفتار بیومکانیکی قلب در شرایط بیماری مــی،باشــد. در ایـــن مطالعـــه یـــک روش آنـــالیز کامپیوتری با استفاده از برنامهی انطباق بلوک برای استخراج حرکت میوک|رد قلـب از روی تــصاویر دوبعــدی اکو کاردیو گرافی ارائه شده است. روش: برنامه روی دیواره سپتوم میو کارد ۱۰ فرد سالم در دو نمای طولی و عرضی مورد ارزیابی قرار گرفت. در این مطالعه جابجایی طولی و عرضی عضلهی میوکارد قلب در سگمنتهای ایکس و بیسال از نمای طــولی و نیــز ۔<br>نمای محور کوتاہ برآورد شد. برای اعتبارسنجی برنامه طراحی شده، اندازه گیریهای دستی انجام گرفت و با روش نیمه اتوماتیک تطبیق بلوک مقایسه گردید. برای آنالیز همبستگی میان روش دستی و روش اتوماتیــک از آنــالیز همبستگی پیرسون استفاده شد و تابع رگرسیون خطی میان اندازه گیری دستی و اندازه گیری اتوماتیــک بــا ســطح اطمینان ۹۵ درصد استخراج گردید. برای اطمینان از روش اتوماتیک، اطلاعات مربوط به حداکثر جابجــایی در دو راستای عمودی و افقی برآی سگمنتهای پیس و ایکس با دو روش دستی و الگوریتم تطبیق بلوک توسط آنسالیز توصیفی paired t-test مقایسه گردید. **یافتهها**: همبستگی معنی داری میان تغییرات لحظهای جابجایی عمودی و افقی دیوارهی سپتوم بیسال از نمای طــولی اندازه گیری شده به روش دستی و روش اتوماتیک ملاحظه شد (ضریب برازش ۰/۹۱، ۲۰/۰۵). بررسی اختلاف میان دو روش اتوماتیک و دستی، نسبت به متوسط هر دو مــشاهده حــاکی از توافــق معنــیدار میــان دو روش اتوماتیک و روش دستی است. از نظر حداکثر جابجایی در راستای عمودی و افقی در دو نمــای طــولی و محــور کو تاه تمایز معنے داری میان دو روش اتوماتیک و روش دستے دیده نشد. **نتیجهگیری**: از آنجا که روش آنالیز کامپیوتری متکی بر الگوریتم تطبیق بلوک، امکان استخراج تغییرات لحظــهای دیوارهی میوکارد قلب را در دو نمای طولی و عرضی در تصاویر فراصوتی متوالی فراهم می کند، اسـتفاده از ایــن روش در کاربر دهای بالینی پیشنهاد می شود. واژههای کلیدی: اکو کاردیو گرافی، آشکارسازی حرکت، الگوریتم انطباق بلوک

ا–دانشجوي كارشناسي ارشد فيزيك يزشكي، دانشگاهتريت مدرس٢-استاد فيزيك يزشكي، دانشگاهتريت مدرس٣-فوق تخصص قلب و عروق، بيمارستان دي ۴- دانـشجوي كارشناسـي ارشد مهندسی کامپیوتر و فناوری اطلاعات، دانشگاه صنعتی امیر کبیر

\* فویسنده مسؤول، آدرس: تهران، دانشگاه تربیت مدرس، گروه فیزیک پزشکی • آدرس پست الکترونیک: mokhtarm@modares.ac.ir

در بافت مقاله اصلاح شده : ۱۳۹۰/۲/۱۴ يذيرش مقاله: ١٣٩٠/٣/٤ در بافت مقاله: ١٣٨٩/٦/١

مقدمه

براساس گزارش سازمان بهداشت جهانی (WHO) یکسی از علل شایع مرگ و میر در جهــان بیمــاری۵ــای قلبــی و عروقی است. بیماریهای قلبی-عروقبی بعــد از تــصادفات جادهای دومین عامل مرگ (۲۹/۲درصد) به شمار میرونــد (١،٢). نتايج مطالعات محققين در اين زمينه نشان ميدهد كه با بروز بیماری آترواسکلروز و تــشکیل تنگــی در عــروق کرونر، عملکرد عمومی و موضعی عــضله میوکــارد تغییــر می کند که می تواند ناشی از تغییر پارامترهای بیومکــانیکی بافت باشد (٣). با توجــه بــه ايــن كــه بــا بــروز بيمــاري، یارامترهای فیزیکی و مکانیکی عضلات قلب تغییر می کنــد و در مراحل اولیه بیماری که هنوز شرایط پاتولوژیک بــه صورت واضح توسط روشهساي تسصويربرداري مسشخص نشده است، به نظر میرسد بتـوان بــا بــرآورد پارامترهــای فیزیکی و مکانیکی قلب، امکان تشخیص آســیب را فــراهم نمود.

از سال ۱۹۸۰ به بعد استفاده از تصاویر اکوکاردیوگرافی بهمنظور ارزیابی کمی و کیفی عضلهی میوکارد رایج شـده است (۴). چنانچه بــهمنظــور بررســـی کـمــی پارامترهــای الاستيسيته و خصوصيات انقباض يـــذيري قلــب، مــي تــوان حرکت قلب را به عنوان یک هدف مهم آشکار کرد. شاید ارزیابی حرکت بطن چپ بتواند راهی مؤثر برای تــشخیص حضور یا عدم حضور ایــسکمی و یــا حتــی انفــار کتوس و همچنــین میــزان تــأثیر آنهــا باشــد. از میــان روش،هــای تــصویربرداری، روش تــصویربرداری اکوکــاردیوگرافی، امکان ارزیابی غیرتهاجمی و مستقیم حرکت عضله میوکارد را فراهم کرده است. از آنجا که بررسی و آنــالیز حرکــت میوکارد بهصورت کـاملا بـصری و وابــسته بــه تجربــه متخصص قلب است و روشهـاي بررســي موجــود بــراي اندازه گیری دیواره میوکارد تنها بر روی تــصاویر منفــرد و بهصورت دستی است که روشی خسته کننده و وقــت گیــر

بوده و منجر به تشخیصهای کیفی و خطایـــذیر مــی شــود، تشخیص کمی و عینی با استفاده از آنالیز اتوماتیک حرکت به وسیلهی روشهای کامپیوتری بسیار مطلوب است (۵،۶). لذا استخراج و آنالیز آهنگ جابجــایی عــضله میوکــارد در طول سیکل قلبی میتواند فرآیند تشخیص را بهبود بخــشد. امروزه استفاده از روش داپلر بسافتی امکسان ارائسه حرکت دیواره میوکارد را با انتگرالگیری زمانی از آهنگ ســرعت امكان يذير كرده است (٧٨). ايــن روش نقــاط ضــعفى از جمله وابستگی زاویه و بررسی یک بعدی حرکت را دارد. اگرچه در سال@ای اخیر با کمک روش ردیابی اسپیکل بــر روي تصاوير B-mode دو بعدي، امكــان بررســي دو بعــدي حرکت میوکارد بهصورت مستقل از سرعت فــراهم شــده است (۹،۱۰). در این روش با کمک ابزارها و الگوریتمهای ریاضی مختلف الگوهای تداخلی حاصل از اکوهای لایسهی میوکارد بهطور اتوماتیک ردیایی مـیشـود (۱۱،۱۲). ایــن ابزارها نسبت به اندازهگیریهای دستی کــه باعــث اتــلاف زمان شده و نتایج مربوط به قرائتها نیز کاملاً بــه تبحــر و قضاوت کاربر بستگی دارد، برتری دارند. امــا هنــوز ابــزار مشخص و کارآمدی برای ارزیابی اتوماتیک حرکت عضله ميو كارد ارائه نشده است.

با توجه به این که هر نــوع گرفتگــی شــریان (حــاد و مزمن) موجب تغييــر رفتــار بيومكــانيكي حركــت عــضله میوکارد میشود، بهنظر میرسد با طراحــی، پیــادهســازی و معرفی نرم افزار مناسب امکان بررسی دقیق حرکت عــضله میوکارد با هدف شناسایی و تمایز بیماری فراهم آید (۱۳). در برآورد حرکت، میبایست فریمهای متوالی یــک فــیلم آنالیز شود به عبارت دیگــر فــریمهــای متــوالی بــه یــک الگوریتم تخمین گر حرکت داده مـهشـود تــا بردارهــای حرکت هــر نقطــه از تــصوير محاســبه گـــردد. از جملــه الگوریتمهای تخمین حرکت از روی فـریمهــای متــوالی تصوير، الكوريتم انطبــاق بلــوك (Block Matching) اســت پیکسلها در فریم جاری (current frame) با بلوکهای فریم قبلي (previous frame) در محدوده منطقــه جــستجو مقايــسه مـــــــــي شــــــــــود. منطقـــــــــــه جـــــــــــستجو داراي  $(M+2P)\times (N+2P)$ اندازه  $(M+2P)\times (N+2P)$  پیکسل اســت بــه عبـــارت دیگر میزان جابجایی از هر طرف به انــدازه P تخمــین زده شــده اســـت. در ايــــن مطالعــــه فــــرض مــــىشــــود در بلوک ہے),  $f_{\textit{current}}(i,j)$ و  $f_{\textit{previous}}(i,j)$ بے ترتیــب شــدت ییکسل در مختصات  $^{(i,\,j)}$  در فریم جــاری و فــریم قبلــی باشد. بر اساس الگوریتم به کار برده شده بلوکی که بیشترین شباهت در فریم قبلی به بلوک جاری را داشته باشد بهعنوان محل قبلی بلوک جاری شناخته میشود و به ایــن صــورت بردار حرکت بهدست میآید. یکی از مواردی که بــر روی دقت تخمین الگوریتم انطباق بلوک مؤثر میباشد، نوع معیار تصحیح است. مهــمتــرین ایــن معیارهــا عبــارت از تــابع همبستگی نرمالیزه شده، اختلاف مربــع میــانگین، اخــتلاف میانگین مطلق، حداکثر خطای مینیمم شده، اخــتلاف مطلــق میانگین کاهش یافته، ضریب همبــستگی و مجمــوع قــدر مطلق اختلاف واقعی دو بلــوک اســت (۱۵). در الگـــوریتم حاضر، از معیار تصحیح مجموع قدر مطلق اخـــتلاف واقعـــی دو بلسوک (Sum Absolute Difference: SAD) کسه دارای سرعت محاسباتي و دقت قابل قسولي است، براي آشکارسازی حرکت بلوک استفاده می شود:  $SAD = \sum_{n=1}^{M-1} \sum_{n=1}^{N-1} \left| B_c^{(i,j)}(m,n) - B_p^{(i,j,x,y)}(m,n) \right|$ 

که در رابطه بالا  $\mathcal{B}^{(i,j,x,y)}_\rho$  به ترتیــب بلــوک هدف و بلوک مرجع است. مختصات گوشــه بــالای چــپ فریم جاری  $^{(i,\,j)}$  و مختصات گوشه چِــپ فــریم قبلــی خواهد بود. در واقع  $B_c^{(i,j)}$ بلــوک هـــدفی  $(i-x, j-y)$ است که بردار جابجــایی (Motion vector) از آن اســتخراج میشود. در اینجا مکان پیکسل با مختصات  $\left( i,j\right)$  در فریم جاری را با  $\stackrel{B^{(t,f)}}{s}$  و با فرض این که میزان جابجایی پیکسل

(۱۴،۱۵). در مطالعــه حاضـــر بـــا اســـتفاده از تـــصاوير اکو کاردیوگرافی، حرکت طولی و عرضی دیوارههای بطـن چپ در یک سگمان محدود اندازهگیری شد و بدین ترتیب امکان ارزیــابی غیرتهــاجمی جابجــایی لحظــهای حرکــت عضلهی میوکارد در طـول سـیکل قلبـی و در دو راسـتای طـولي و عرضـــي بـــا اســـتفاده از تـــصاوير متـــوالي اکوکاردیوگرافی ارائه میشود.

روش بررسی

در این مطالعه حرکت میان فریمهای متوالی از اطلاعات gray scale تصاویر دوبعدی اکوکاردیوگرافی با استفاده از روش تطبیق بلوک برآورد می شود (۱۷–۱۴). تطبیق بلوک بهمعنی انتخاب یک پنجــره (block) در فــریم اول بـمعنــوان بلــوک مرجــع (Reference Block) و يــافتن مشابهترین بلوک نسبت به بلوک مرجع در فــریمهــای بعدی است (شکل ۱). در روش تطبیــق بلــوک فــرض می شود که بلوکهــا از نظــر انــدازه در کــل زمــان و حركت ثابت باقى مىمانند.

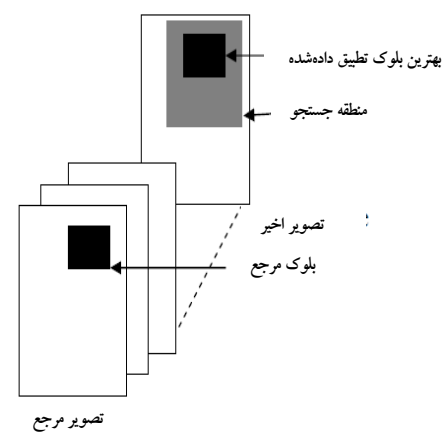

**شکل ۱.** نمای<sub>چ</sub> از تطبیق بلوک در دو فریم متوال<sub>ی</sub>

در الگوریتم انطباق بلوک، بردار حرکت بر پایه بررســی دو بلوک متوالی تخمین زده می شود. در این الگوریتم، ابتدا تصویر به بلوکهایی با اندازهM تقـــسیم مــیشــود (در هــر بلوک تعداد  $M \times N$  پیکسل وجود دارد). در ادامه بلوکی از

مورد نظر بین دو فریم متوالی بهاندازه  $x$  و  $\frac{y}{B^{(i,j,x,y)}}$ <br>پیکسل در فریم قبلی بهصورت هیلی است. مشابهترین بلوک، بلوکی است که مجموع قدر مطلق اختلافها را بــه حداقل می رساند (۱۸،۱۹).

در تحقیق حاضر از برنامه تطبیق بلوک بــرای بررســی رفتار بیومکانیکی دیوارههـای قلـب و در واقـم اسـتخراج حرکت آن در دو راستای طــولی و عرضــی بهــره گرفتــه می شود. یک پیکسل تصویر فراصوتی دارای انسدازه ۰/۰۴ ۰/۰۴× میلی متر مربــع اســت. حــداکثر انحــراف از مقــدار واقعی ۱ پیکسل یعنی ۰/۰۴ میلی متر است. بسرای افسزایش دقت اندازهگیری، بررسی در سه سیکل قلبی انجام گردید.

بهمنظور استخراج ميازان جابجايي طولى و عرضـي دیوارهی اندوکارد قلب در سه سیکل قلبی، دیواره سپتوم در ناحیه نوک و قاعده قلب (در دو نمای طولی و عرضی) در ده مرد با میانگین ســنی ۳± ۴۴ ســال مــورد مطالعــه قــرار گرفت. افراد مــورد مطالعــه دارای ســلامت کامــل قلبــی-عروقی و بدون عوامل خطر قلبیءروقی بودند. آزمون هـای الکترو کارديوگرافي و اکو کارديوگرافي دوبعــدي افــراد از نظر عملكرد موضعي و عمــومي بطــن چــب نرمــال بــود. همچنین این افراد در معاینات بالینی و همودینامیکی، قلــب سالم داشته و دارای ضربانساز قلبی نبودند. علاوه بر این بــر اساس شاخص هـاى حاصـل از مطالعــه Framingham (٢٠) شامل جنسیت فرد، سن، فشار خون، استعمال سیگار، میــزان كلسترول خون، ابتلا به ديابت و هايپرتروفي با استفاده از نرم افزار تخمین خطر ابتلا به بیماری کرونر قلبسی کــه توسـط انجمــــــــن مبتلايــــــــان فـــــــشار خــــــــون بريتانيـــــــا (Brithish Hypertension Society: BHS) ارائه شده است، افرادي سالم تلقی میشدند و احتمال ابتلا به بیماری عــروق کرونــر در آنها کمتر از ده درصد بود.

اجرای برنامه تخمین حرکت دیوارهی میوکارد قلب در این مطالعه با استفاده از آزمون های اکوکاردیوگرافی، بررسي هاي عمومي و موضعي عملكرد بطن چـپ صـورت گرفت. افراد مورد مطالعه حداقل ۱۰ دقیقــه قبــل از شـــروع آزمایش در وضعیت خوابیده و در حالت استراحت در یک اتاق آرام و نیمه تاریک با دمای مطلوب قــرار گرفتنـــد تــا ضربان قلب و فشار خون به وضعیت ثابـت برســد. ســپس مشخصات افراد شامل سن، جنس، وزن، قد، تعــداد ضــربان قلب، فشار خــون، ســابقه بیمــاری و گــزارش روش هــای تشخیصی انجام شد و نیــز نــام و شــماره پرونــده تــصاویر فراصوتی ثبت گردید. بدین منظور پرسش نامه و فرم ثبــت نتایج حاصل از آزمون هــای اکوکــاردیوگرافی موضــعی و عمومی مورد نظر در این تحقیق تهیه شد. با اتصال لید هــای الکتروکاردیوگرافی بسر روی سسینه افسراد، همزمـان بـا آزمونهاي اكوكارديوگرافي، الكتروكارديوگرام ثبت شـد. تــصويربرداريهـــاي تحقيـــق حاضـــر توســط سيـــستم اكوكسارديوكرافي GE-Vivid7 ( General Electric Vantage Release, Milwaukee, Wisconsin, USA) مجهـز بِــه مبــدل فراصوتی M3S با آرایه فازی با ابعاد ۲۰×۲۰ میلی متــر، بــا امکان تولید امواج فراصوتی در محدوده فرکانسی ۱/۵ تــا ۴ مگاهرتز با حداکثر عمق مورد بررسی ۱۲ تا ۱۶ سانتی متـــر صورت گرفت. در مطالعــه حاضــر، تــصاویر هارمونیــک B-mode با فرکانس ارســالی ۱/۷ مگــاهرتز و فرکــانس دریافتی ۳/۴ مگاهرتز با حداکثر ۷۰ فریم بر ثانیــه بــا ابعــاد تصویری ۶۳۶×۶۳۶ پیکسل امکان پذیر است. محل استقرار و راستای مبدل فراصوتی برای دستیابی به نمای اییکال چهار حفرهای، در پنجمین فضای بین دنــده ای در محــل ایکــس قلب و در راستای قوس شانه راست است بهطـوری کــه در نيمه بالايي تصوير، بطن ها و در نيمه ياييني آن دهليزها قرار دارند (شكل ۲ الف).

برای ثبت نمای محور کوتاه، ً محل استقرار و راستای مبدل فراصوتی در سومین یا چهارمین فضای بسین دنــده ای چپ است. در این نما برشی از قلب در ناحیه بطن ها و سطح مقطع دریچه میترال به تصویر کشیده میشود (شکل ۲ ب).

با ایجاد زاویه بیش تر بــه ســمت یــا، بــه ترتیــب تــصویر اکوکاردیوگرام در سطح میانه (با علائم آناتومیکی عضلات پاپیلاری) و در سطح نوک قلبی (با علائم آناتومیکی عــدم وجود عضلات پاپیلاری) نیز حاصل خواهد شد.

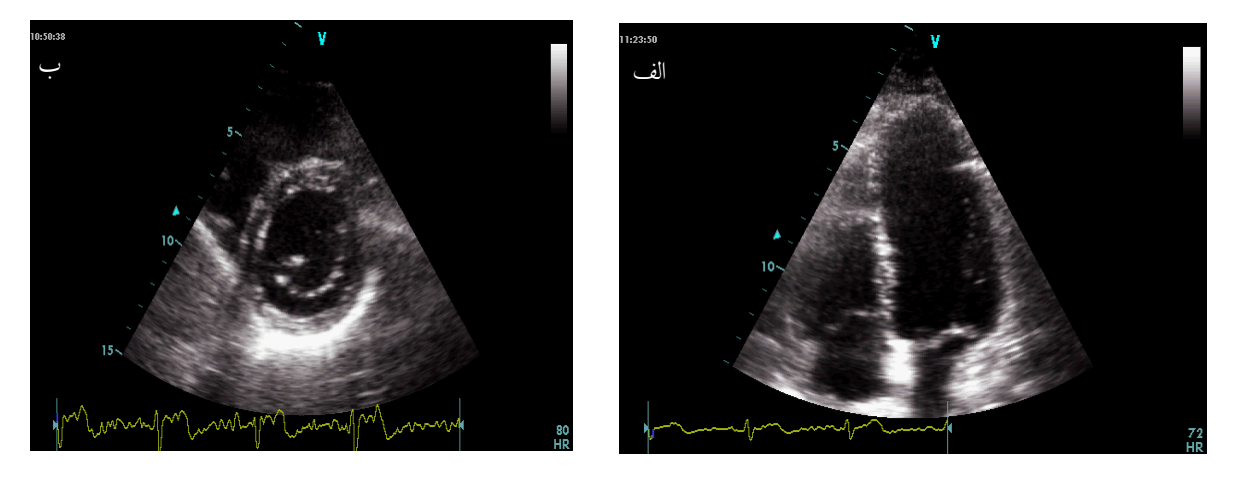

**شکل ۲.** تصویر اکوکاردیوگراف مقاطع مورد بررسی در نمای الف) اپیکال چهار حفرمای و ب) محور کوتاه

محور کوتاه، سگمان های انتروسیتال و خلفــی بطــن چــب عمود بر باریکه فراصوتی قرار گرفت، بهطوری کــه زاویــه باریکه نسبت به حرکت شعاعی سگمان های مورد بررســی، نزدیک به صفر باشد. همچنــین فرکــانس تکــرار ضــربان حداقل بسر روی ۱ کیلسوهرتز تنظیم شـد. تـصویربرداری یارامتریک با آهنگ فریمی معادل و یا بیش از حداقل مورد نیاز در تصویربرداری پارامتریک صورت پذیرفت. به منظور آنالیز کمّی تصاویر، این تصاویر در طی ســه ســیکل قلبــی ثبت گردیدند. از آن جا که هدف از مطالعه حاضر، بررســی آهنگ جابجایی عضله میوکارد افــراد ســالم بــا اســتفاده از الگوریتم تطبیق بلوک است لذا می بایست اعتبار سنجی نرم افزار پیشنهادی انجام گردد. بدین منظور آهنــگ جابجــایی عضله میوکارد با دو روش دستی و روش تطبیـــق بلـــوک استخراج شد و نسبت به مختصات دیواره میوکارد در انتهای مرحله دیاستول گزارش شد. در این بررسی دیــواره ســپتوم بین بطنی که خــون(ســانی آن توســط رگ کرونــر LAD در این مطالعه، تــصویربرداری هــای اکوکــاردیوگرافی انجام شد و برای بازخوانی مجدد، تصاویر با فرمـتDICOM بر روی حافظه دائمی سیستم ذخیره گردید. پــس از انتقــال فیلمهای اکوکاردیوگرافی با آهنگ ۷۰ فــریم در ثانیـــه بــه کامپیوتر شخصی، توسط برنامهای که در محـیط MATLAB نوشته شد، فیلم ها به فریم های متوالی بـا فرمـتBMP و بـا فاصله زمانی بین فریم ها ۱۶ میلی ثانیه تبدیل گشت. در ایــن برنامه امكان استخراج ابعاد ماتريس تصوير، تعداد فــريم هــا، پهنا و ارتفاع هر ماتریس تصویر، نوع تـصویر و ابعــاد هــر پیکسل در راستای عمودی (۰/۰۴ میلههتس) و افقی (۰/۰۴ میلی متر) فراهم شده است. افـراد مـورد مطالعـه، در حالت خوابیده و در وضعیت پهلوی چپ قرار گرفته و بــا توجه به نماهای مورد بررسی، زاویه مناسب ســکتور بــرای دستیابی به فرکانس نمونه برداری بالاتر تنظیم گردید. برای نماهای اییکال، زاویه بین پرتو و راستای حرکت طـولی بافت تا حد امکان میبایست کوچک باشــد. در نماهــای

تأمین می شود و از احتمال آسیب بالاتری برخوردار است، مورد بررسی قرار گرفت. در مطالعه حاضر، تــصویربرداری در نماهای چهار حفرهای (طولی) و محور کوتاه (عرضــی) در دو سطح بیس و اپکس بهدست آمد. بهمنظور استخراج لحظه ای حرکت دیسوارهی قلـب در

راستای عمودی و افقی، برنامهای بر اساس الگوریتم انطبــاق

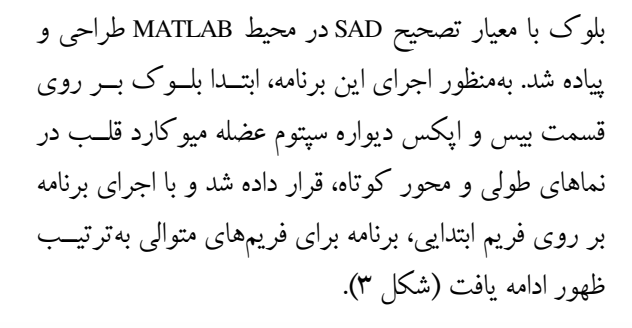

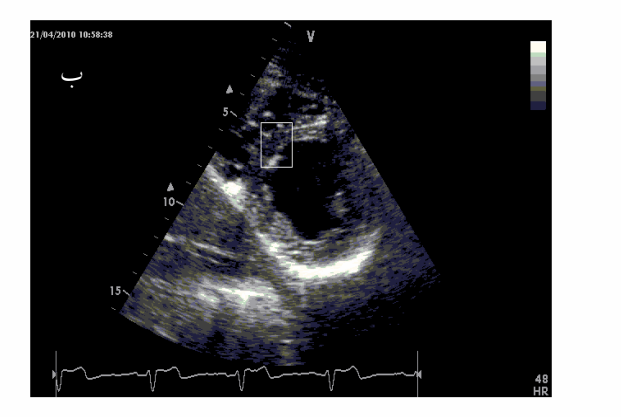

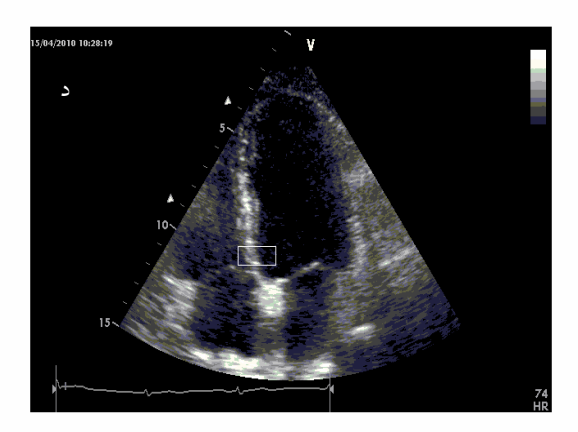

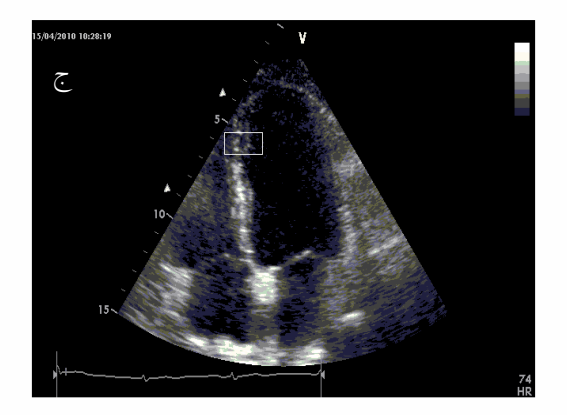

**شکل ۳.** بلوک تعیین شده در سپتوم بیسال و اپکس دیوارهی میوکارد از دونمای عرضی (الف و ب) و طول<sub>ی</sub> (ج و د)

اعتبارسنجی برنامه تخمین جابجایی و آنالیز آماری برای اعتبارسنجی تخمسین جابجایی عمـودی و افقـبی، تغییرات لحظهای جابجـایی عمــودی و افقــی دیــوارههــای میوکارد ۱۰ مرد سالم با میانگین سنی ۲± ۴۳ سال در طــول سه سیکل قلبی توسط نرم افزار تطبیق بلوک استخراج شـد. سپس فریمهای متوالی با روش دستی با نرمافزار

بعد از اجرای برنامه، نمودارهـای جابجـایی در راسـتای عمودی و افقی بر حسب فریم در طول ســه ســیکل قلبــی استخراج شد. روند نمای برنامه تخمین حرکـت دیــواره در شکل ۴ آمده است. برای کاهش خطـا بــرآورد جابجــایی عمودی و افقی برای سه سیکل قلبی متوالی اجرا و میــانگین مقادیر بهدست آمده برای سه سیکل قلبی محاسبه شد. مرتبه برای فریمهای متوالی یکسان و ۱۰ فرد مجـزا بـرای همان فریمها استخراج شد و ضریب پراکنــدگی حاصــل از نتايج استخراج شـده بــه صــورت اعتبــار Intraobserver و Interobserver به ترتیب نــشان داده شــد. کلیــه آنالیزهــای آماری با نرم افزار SPSS-11.5 انجام گرفت.

نتايج

برنامه تخمین حرکت دیــوارهی ســپتوم میوکــارد در سگمنتهای ایکس و بیس در دو نمای طولی و عرضــی ۱۰ مرد سالم برای چهار سیکل قلبی اجرا شد. نمونهای از نتــایج استخراج اتوماتیک جابجایی عمودی و افقی دیوارهی سپتوم میوکارد در سگمنتهای ایکس و بیس از نمــای طــولی و نمای محور کو تاه (عرضی) در شکل ۵ آمده است.

Microsoft, San Antonion, Texas) Image Tools) اندازه گیـــری و جابجایی عمودی و افقی دیوارهی میوکارد حاصـل شـد. برای بررسی توافق میان بر آورد تغییــرات لحظــهای دیــواره میوکارد توسط دو روش دستی و اتوماتیک، جابجایی طولی ناحیه بیسال دیوارهی سپتوم از نمای طولی توسط دو روش فوق اســتخراج شــد و آنــاليز همبــستگي خطــي و آنــاليز Bland-Altman (٢١) بسا محسدوده توافسق ٩٥ درصــد (LOA: limit of agreements) انجام شــد. بررســـي توصـــيفي نتسایج حاصـــل از روش دســـتی و اتوماتیـــک بـــر اســـاس پارامترهای تخمین حرکت در راستای عمـودی و افقــی در یک سـیکل قلبــی توســط آزمــون paired t-test بــا ســطح معنی داری ۹۵ درصد انجام گرفت. تغییرات لحظه ای دیواره سپتوم از نمای طولی و عرضی در دو ناحیه بیس و ایکس به روش اتوماتیک در طول سیکل قلبی توسط یـک فــرد، ۱۰

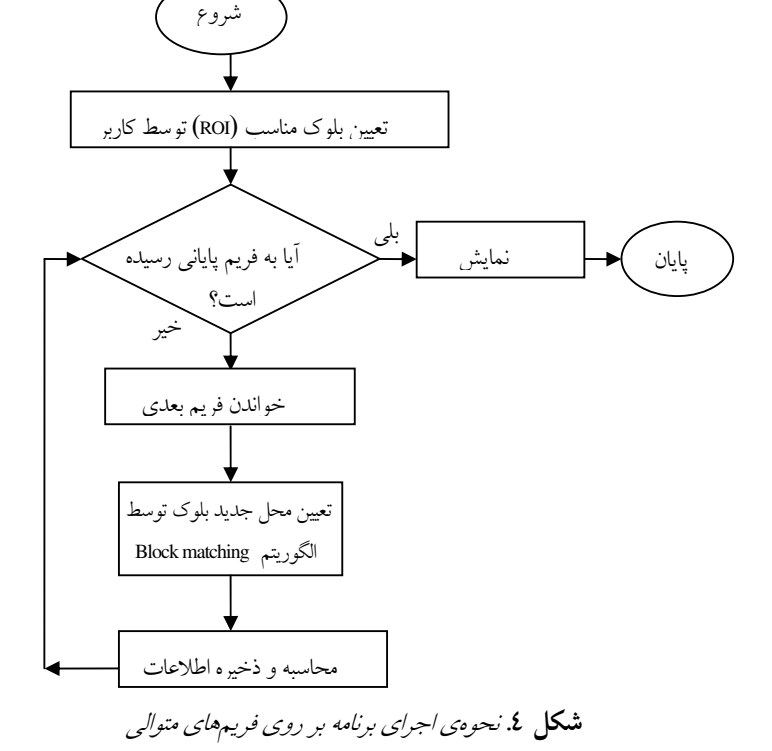

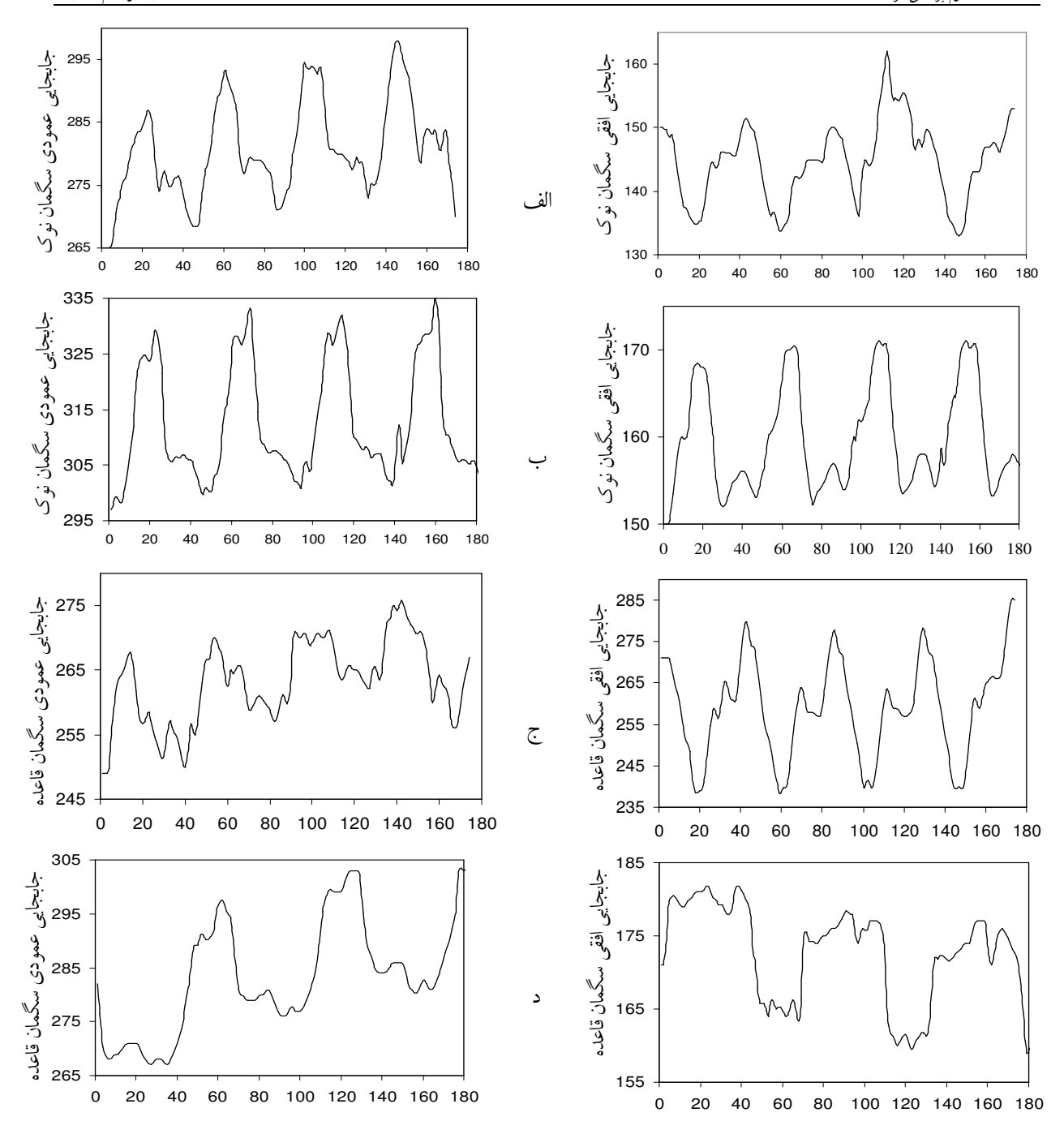

**شکل ۵**. جابجای<sub>ی</sub> عمودی (سمت چپ) و جابجایی افقی (سمت راست): سگمنت اپکس سپتوم از الف) نمای طولی؛ ب) نمای محور کوتاه؛ و سگمنت بیس سپتوم از ج) نمای طولئ؛ د) نمای محور کوتاه یک فرد با استفاده از نرم افزار پیشنهادی. فاصله زمانی فریمها 11 میلی ثانیه است و نتايج براي ۳ تا ٤ سيكل قلبي ثبت شده است.

عدد کوچک تر از ۰/۰۵از تابع رگرسیون زیر برآورد مــی شود (شكل ۶ الف):  $L($ اتو ماتيک) $L(\lambda \cdot \Delta \times L(\Delta \cdot \lambda \cdot \tau))$  (دسته) نتايج آناليز Bland-Altman براي بررسي اختلاف ميــان دو روش اتوماتیک و دستی، نسبت به متوسط هــر دو مــشاهده در شکل ۶– ب آمده است. خط میانی، میانگین اختلاف بین دو روش را نشان میدهد. خطوط خـارجیتـر مویــد ۱/۹۶ برابر انحراف معيار و يا در واقع ٩۵ درصـد توافــق اســت. آناليز Bland-Altman با محسدوده توافسق، ٣/٠٧- تسا ٣/٠٧ پیکسل و میانگین اختلافها (۰/۴۹۵- پیکسل) میسان دو روش اتوماتیک و روش دستی توافتی معنــیداری نــشان داد (شكل ۶– ب).

بــا اســتفاده از آنــاليز آمــاري همبــستگي پيرســون و Bland-Altman اختلاف میان آهنگ جابجایی دیوارهی قلب از تصاویر اکوکاردیوگرافی نسبت به مبدا مختصات تصویر بر آورد شده به روش اتوماتیک با آهنگ جابجایی دیوارهی قلب از تصاویر اکوکاردیوگرافی اندازهگیری شده به روش دستی بررسی و مقایسه شــد (شــکل ع). چنانچــه از شــکل ۶– الف مشخص است، همبستگی معنیداری میان تغییرات لحظهای جابجایی عمودی دیوارهی سـیتوم بیــسال از نمــای طولی اندازه گیری شده به روش دســتی و روش اتوماتیــک ملاحظه شد (ضريب برازش ۰/۹۱، P<۰/۰۵). نتايج حاصـــل از آنالیز رگرســیون تخمــین جابجــایی دیــوارهی قلــب از تصاویر اکوکاردیوگرافی (L) با ضریب همبستگی ۰/۹۶ و

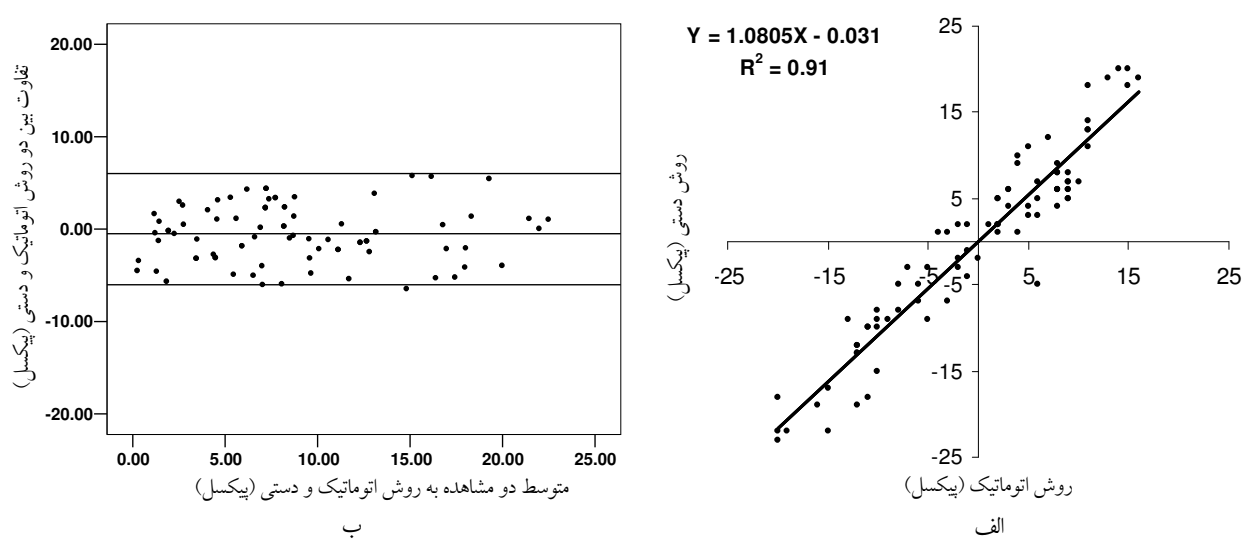

**شکل ٦.** الف) همبستگی میان جابجایی دیوارهی سپتوم قلب از تصاویر اکوکاردیوگرافی اندازهگیری شده به روش اتوماتیک با اندازهگیری به روش دستی؛ ب) گراف Bland-Altman با ۹۵ درصد توافق. خط میانی متوسط اختلاف میان دو روش را نشان می دهد و خطوط خارجی ۱/۹۲ برابر انحراف معيار (40 درصد توافق) را نشان مي دهد.

اتوماتیک و دستی آمده است. با توجه به همیوشــانی نــسبی دادهها، امکان تخمین جابجایی در راستای عمــودی و افقــی دیوارههای قلب را دو نمای طولی و محور کوتاه در هـر سيكل قلبي توسط نرمافزار فوق امكان پذير است. با استفاده از این ارزیــابی اتوماتیــک امکــان اســتخراج جابجایی دیوارەی سپتوم قلب از تصاویر اکوکــاردیوگرافی وجود دارد. در شــکل ۷ انــدازهگیــری لحظــهای جابجــایی دیوارهی سپتوم قلب از تصاویر اکوکاردیوگرافی بهصورت

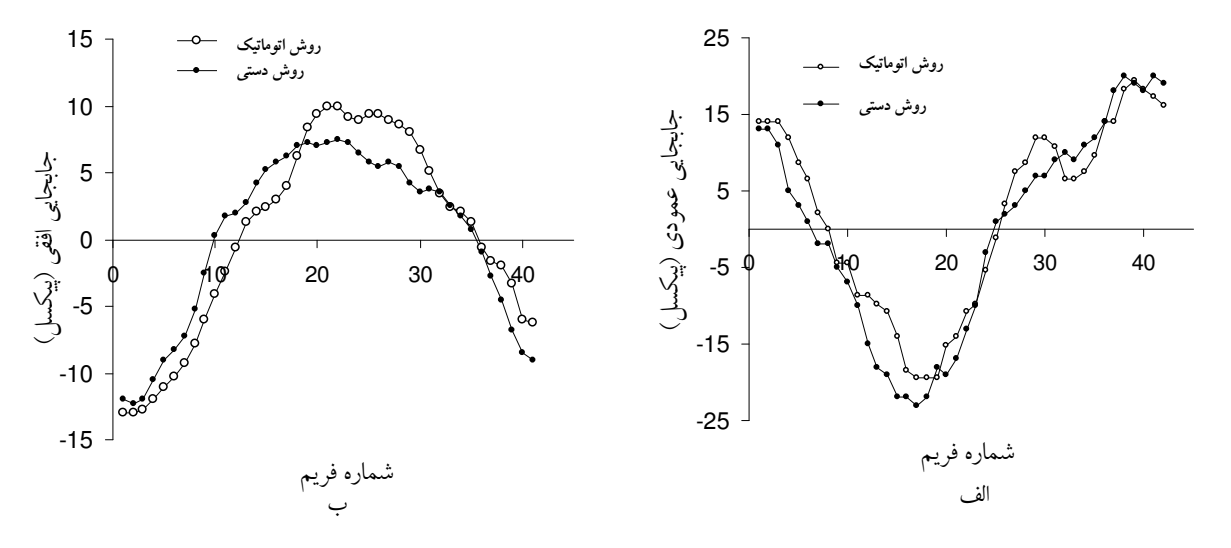

**شکل ۷.** تغییرات لحظه ای جابجایی سگمان قاعده دیوارهی سپتوم قلب از تصاویر اکوکاردیوگرافی بر حسب پیکسل که به صورت اتوماتیک (خط پر) و دستی (نقطه چین) در یک سیکل قلبی اندازه گیری شده است. الف) جابجایی عمودی ب) جابجایی افقی. فاصله زمانی فریمها 11 میلی ثانیه است.

شد. نتایج حاصل از اندازه گیری حداکثر جابجایی در راستای عمودي و افقي در دو نماي طولې و محور کوتاه در جـدول ۱ آمده است.

در این مطالعه برای مقایسه دو روش دستی و اتوماتیک، حداکثر جابجایی در راستای عمودی و افقـبی در دو نمــای فوق در طول یک سیکل قلبی برای ده مرد سالم اندازه گیری

جدول ۱. میانگین و انحراف معیار حلاکتر جابجایی سگمانهای نوک و قاعده دیواره سپتوم بین بطنی بر حسب میلی متر از دو نمای طولی و محور کوتاه در دو راستای عمودی و افقی (بر حسب میلی متر) در هر سیکل قلبی با دو روش دستی و اتوماتیک برای ده مرد سالم

| راستای حرکت | روش استخراج | سگمان نوک                                            | سگمان قاعده                                                     | سگمان نوک           | سگمان قاعده                              |
|-------------|-------------|------------------------------------------------------|-----------------------------------------------------------------|---------------------|------------------------------------------|
|             | حرکت        | نمای طولی                                            | نمای طولمی                                                      | نمای عرضی           | نمای عرضی                                |
| عمودی(mm)   | اتوماتیک    | $\mathbf{r}/\mathbf{r}$ $\pm$ $\cdot$ $/\mathbf{r}$  | ۱۱±۱/۴                                                          | $f/\lambda \pm 1/f$ | $\mathbf{r}/\mathbf{t} \cdot \mathbf{A}$ |
|             | دستی        | $\mathbf{r}$ / $\mathbf{r}$ + $\cdot$ / $\mathbf{v}$ | ۱۰/۹±۱/۲                                                        | $f/\tau \pm 1/1$    | $Y/2$ $+$ $/$ $\Delta$                   |
| افقى (mm)   | اتو ماتیک   | $A/F+$ $1/\Delta$                                    | $\mathbf{r} \wedge \mathbf{r}$ $\pm \cdot$ /9                   | $\sqrt{\pm 1}/$     | $9/8 \pm 1/9$                            |
|             | دستی        | $\mathcal{N} \cdot \pm \cdot$ /9                     | $\frac{\mathbf{y}}{\mathbf{y}} = \frac{\mathbf{y}}{\mathbf{y}}$ | $\frac{1}{1}$       | $9/1 + 1/2$                              |

روش دستی برای پارامتر جابجایی دیواره سپتوم بسین بطنسی بهترتیب ۱۸ درصـد و ۱۷ درصـد حاصـل شـد. حـداکثر ضریب پراکندگی اندازهگیری به روش اتوماتیک و دستی

آنالیز آماری Paired-t-test با سطح معنی داری ۹۵ درصد، تمایز معنیداری را میان دو روش اتوماتیک و روش دستی نشان نداد. میانگین ضریب پراکنــدگی روش اتوماتیــک و در الگوریتم انطباق بلوک فرض بر این است کــه تمــام پیکسل های درون یک بلوک دارای حرکت یکسان هستند و حرکت به صورت جابجـایی یـک بلــوک تخمــین زده مي شود. الگوريتم فلوي نوري با فرض ثابت بــودن چگــالي هر نقطه نسبت به زمان، میزان سرعت حرکـت هــر نقطــه نسبت به زمان را نشان می دهد. اما در تصاویر قلب به دلیـــل ضخیم و نازک شدن عضلهی قلب در یــک ســیکل قلبــی، چنین فرضی چندان صحیح نیست (۲۷). در یک بررسی بر روی حرکت دیواره شریان کاروتید بــا کمــک الگــوریتم انطباق بلوک، آهنگ تغییــرات قطــر شــریان کاروتیــد و همچنین حرکت طولی شریان کاروتیــد یــک فــرد ســالم تخمین زده شده است (۲۸). رفعتی و همکاران نیز الگوریتم حداکثر گرادیان را برای آشکار سازی تغییــرات لحظــهای دیواره بالایی و پایینی شریان کاروتید پیشنهاد کردند و ب اعتبار سنجی نرمافزار پیشنهادی، کــارایی آن را در تخمــین لحظهای حرکت دیوارههـای شـریان براکیـال و کاروتیــد مشترک اثبات کردند (۲۹). در مطالعــهای دیگــر دو روش انطباق بلوک و فلوی نوری بهمنظــور تخمـــین جابجــایی در راستای عمودی و افقی شــریان کاروتیــد مــورد مقایــسه و ارزیابی قرار گرفته است. (۱۶). در پژوهش دیگری نیز بــا الگوريتم فلوي نسوري (روش ثبت غيسر صلب)، ميسزان جابجایی عمودی و افقی سگمان میانی دیــوارەی ســیتوم در نمای طولی تصاویر فراصوتی افراد سالم و بیمار را بــرآورد شده است (۶).

با توجه به فرض ثابت بودن چگالی هرنقطــه از تــصوير نسبت به زمان در الگوریتم فلوی نوری و عدم کارایی ایــن الگوریتم روی تصاویر قلبی در مطالعه حاضــر از الگــوریتم انطباق بلوک بـراي رديــابي بلـوکهــايي از تــصوير بــا ناپیوستگی و تفاوت چگالی بالا در بین نقــاط درون بلــوک استفاده شد. هر چند بایستی سعی شود بلوک مورد نظــر در روی لبهها قرار گیرد. در واقع محــدودیت برنامــه حاضــر

نیز برای پارامتر فوق بــهترتیــب ۲۹ درصــد و ۲۸ درصــد محاسبه گردید. در بررســـــــ Intraobserver و Interobserver تغییــــــــرات به تر تیب ۰/۱۳ و ۰/۱۶ بهدست آمد که اختلاف معنے داری با هم نداشتند.

بحث

بسیاری از ضایعات قلبی توسط ارزیابی حرکت دیوارهی .<br>قلب قابل بررسی است. بههمین منظور در چند دههی اخیــر تحقیق بر روی آنالیز حرکت قلب بسیار مورد توجــه قـــرار گرفته است (١٩). تخمین حرکت قلب با استفاده از تصاویر اولتراسونیک B-mode و نیز سیگنال@ای فرکانس رادیــویی در روش Tagging MRI (۲۲) صورت مبی گیــرد کــه ایــن روش بهمنظور تخمین تغییر شکل بافت در مقیاس کوچک مناسب تر است. در حــالی کــه برتـــری ایـــن دو روش در تخمین تغییر شکل در مقیاس بزرگ، هنــوز مــوردتردیــد است. مهم تسرین مزیست روش هسای داپلسر بسافتی و اکسو كارديوگرافي نيز نسبت به Tagging MRI، رزولوشن زمــانې بالا، ارزان تر بودن و امکــان بررســی دوره ای روش فــوق است (۲۳،۲۴). در مطالعات دیگری نــشان داده شــده کــه استفاده از خروجی سیگنالهای Rf در روش تــصویربرداری B-mode به منظور تخمین حرکت دیوارهی قلب نــسبت بــه سیگنالهای RF حاصــل از روش MRI مناســبتــر اســت (۲۵،۲۶). لذا پیشرفت روزافزون روشهای آنالیز جدیــد و نسبتا اتوماتیک برای بررسی حرکت دیوارهی قلب، کارایی روشهای تصویربرداری فراصوتی را در تشخیص ضـایعات افزایش داده است. چنانچه به نظر مــی٫رســد بــه کـمــک دو الگوریتم فلوی نوری و انطباق بلوک بتوان حرکت بافت در تصاویر دینامیک و بههنگام فراصوتی در مد تــصویربرداری B-mode را تخمین زد.

تصويربر داري فراصوتي با رزولوشن زماني و فيضايي ببالا، امکان ردیابی دیوارهی میوکارد وجود دارد. در واقع با ایس روش نیمه اتوماتیــک امکــان ردیــابی حرکــت لحظــهای میوکارد با استفاده از الگوریتم انطباق بلوک و بــهدنبــال آن امکان ارزیابی رفتار بیومکانیکی میوکارد از جمله ســرعت، استرین و پیچش بهصورت بــههنگــام و دینامیــک فــراهم خواهد شد. این مقاله مستخرج از پایاننامه کارشناسـی ارشــد رشــته فیزیـک

**References** 

 $1$ Waggoner AD, Davis C. Quantitative echocardiography part III. A review of methods for the assessment of left ventricular systolic performance by two dimensional and Doppler echocardiography. JDMS 1995; 11: 285-99.

یزشکی، دانشکده علوم پزشکی دانشگاه تربیت مدرس می باشد.

- 2. Chan M. The world health report 2008: health Primary health care. World Organization, 2008; available  $at.$ http://www.who.int/whr/2008/.
- Bijnens B, Claus P, Weidemann F,  $3.$ Strotmann J, Sutherland GR. Investigating cardiac function using motion and deformation analysis in the setting of coronary artery disease. Circulation 2007; 116(21): 2453-64.
- 4. Moladoust H, Mokhtari-Dizaji M, Ojaghi-Haghighi Z, Noohi F, Khaledifar A, Grailu H. Estimation of septal wall thickness by processing sequential echo cardiographic images. Iran Cardiovas Res J 2007; 3: 24-33.
- 5. Suhling M, Arigovindan M, Jansen C, Hunziker P, Unser M. Myocardial motion analysis from B-mode echocardiograms. IEEE Trans Imag Proc 2005; 14(4): 525-36.
- 6. Ledesma-Carbayo MJ, Kybic J, Densco M, Santos A, Suhling M, et al. Spatiotemporal nonrigid registration for

وابستگی آن به کاربر بهویژه در مرحله تعیین ناحب مورد حستحو است. لذا در مطالعه حاضر به منظور کاهش خطسای ناشی از انسدازه بلسوک هسدف و محسدوده جسستجو، ابعیاد بلوکهای جستحو و هدف برای تمامی آزمون هــا یکــسان اختيار شد.

در این مطالعه میزان جابجایی عمودی و افقی دیــوارەی سیتوم از نمای طولی و عرضی در سـگمنتهــای قاعــده و .<br>نوک با کمک الگوریتم انطباق بلوک اســتخراج و ارزیــابی شد. به علاوه در این مطالعه نشان داده شد که در روش هــای

> ultrasound cardiac motion estimation. IEEE Trans Med Imag 2005; 24(9):1113-26.

- 7. Chetboul V. Tissue Doppler imaging: A promising technique for quantifying regional myocardial function. J Vet Cardiol 2002; 4(2): 7-12.
- 8. Zehetgruber M, Mundigler G. Tissue Doppler imaging: Myocardial velocities and strain: Are there clinical applications? J Clin Basic Cardiol 2002; 5(2):125-32.
- 9. Pavlopoulos H, Nihoyannopoulos P. Strain and strain rate deformation parameters: From tissue Doppler to 2D speckle tracking. Int J Cardiovasc *Imaging* 2008; 24(5): 479-91.
- 10. Ledesma-Carbayo M.J, Mahia-Casado P, Santos A, Perez-David E, Garcia-Fernadez M.A, Desco M. Cardiac motion analysis from ultrasound sequences using nonrigid registration: Validation against Doppler tissue velocity. Ultrasound Med Biol 2006; 32(4): 483-90.
- 11. Marwick T.H, Sun J.P,  $Yu$  $Ch$ Myocardial imaging: Tissue Doppler and speckle tracking. 1<sup>st</sup> ed., USA Wiley, John & Sons; 2007; PP 1-25.
- 12. Kawagishi T. Speckle tracking for assessment of cardiac motion and dyssynchrony. Echocardiography 2008;  $25(10): 1167-71.$
- 13. Bohs LN, Geiman BJ, Anderson ME, Gebhart SC, Trahey GE. Speckle tracking for multi-dimensional flow estimation. Ultrasonics 2000; 38(1-8): 369-75.
- 14. Golemati S, Kontantina J.S, Nikita S. On the use of block matching for the estimation of arterial wall motion. Presented at the  $8<sup>th</sup>$  IEEE International Conference on Bioinformatics and Bioengineering on 8-10 Oct. 2008 in Athens, 1-5.
- 15. Baek Y, Oh H.S, Lee H.K. An efficient block matching criterion for motion estimation. IEEE Trans Consum Electron 1996; 42(4): 885-92.
- 16. Golemati S, Stoitsis J, Nikita KS. Motion analysis of the carotid artery wall and plaque using B-mode ultrasound. Vasc Dis Prev 2007; 4: 1-7.
- 17. Chen Z. Efficient block matching algorithm for motion estimation. Int J Signal Process 2009; 5: 133-7.
- 18. Golemati S, Sassano A, Lever MJ, Bharath AA, Dhanjil S, Nicolaides AN. Carotid artery wall motion estimated from B-mode ultrasound using region tracking and block matching. Ultrasound Med Biol 2003; 29(3): 387-99.
- 19. Anderson KM, Wilson PW, Odell PM, Kannel WB. An updated coronary risk profile: A statement for health professionals. Circulation 1991; 83(1): 356-62.
- 20. Duan Q, Angelini E, Gerard O, Homma S, Laine A. Comparing optical-flow based methods for quantification of myocardial deformation on RT3D ultrasound, presented at 3rd international Simposium on Biomedical Imaging, 6-9 April 2006, Arlington, VA, 173-6
- 21. Bland JM, Altman DG. Statistical methods for assessing agreement between two methods of clinical measurement. Lancet 1986; 1(8476): 307-10.
- 22. Luo X, Cao T, Li Z, Duan Y. A preliminary study on the evaluation of relationship between left ventricular torsion and cardiac cycle phase by twodimensional ultrasound speckle tracking imaging. *Int J Cordiovasc Imaging 2009*; 25(6): 559-68.
- 23. Ferferieva V, Claus P, Vermeulen K, Missant C, Szulik M, Rademakers F, et al. Echocardiographic assessment of left ventricular untwist rate: comparison of tissue Doppler and speckle tracking methodologies. Eur J Echocardiogr 2009; 10(5): 683-90.
- 24. Esch BT, Warburton DE. Left ventricular torsion and recoil: implications for exercise performance and cardiovascular disease. *J Appl Physiol* 2009;  $106(2)$ : 362-9.
- 25. Bai J, Liu K, Jiang Y, ying K, Zhang P, Shao J. A two-dimensional CVIB imaging system with a speckle tracking algorithm. Ultrasonics 2008; 48(5): 394-402.
- 26. Yu W, Yan P, Sinusas AJ, Thiele K, Duncan JS. Towards pointwise motion tracking in echocardiographic image sequences: Comparing the reliability of different features for speckle tracking. Med Image Anal 2006; 10(4): 495-508.
- 27. Behar V, Adam D, Lysyansky P, Friedman Z. Improving motion estimation by accounting for local image distortion. Ultrasonics 2004; 43(1): 57-65.
- 28. Cinthio M, Ahlgren AR, Jansson T, Eriksson A, Persson HW, Lindstrom K. Evaluation of an ultrasonic echo-tracking method for measurements of arterial wall movement in two dimensions. IEEE Trans Ultrason Ferroelectr Freq Control 2005; 52(8):1300-11.
- 29. Rafati M, Mokhtari-Dizaji M, Saberi H, Grailu H. Automatic measurement of carotid artery walls instantaneous changes with sequential ultrasound images. Iran J Physiol Pharmacol 2009; 13: 308-18.

## Measurement of Left Ventricular Myocardium Wall Instantaneous Motions with Echocardiographic Sequence Images

## Arab Z., B.Sc.<sup>1</sup>, Mokhtari-Dizaji M., Ph.D.<sup>2\*</sup>, Roshanali F., M.D.<sup>3</sup>, Emamdadi E., B.Sc.<sup>4</sup>

1. Postgraduate Student of Medical Physics, Tarbiat Modares University, Tehran, Iran

2. Professor of Medical Physics, Trabiat Modares University, Tehran, Iran

3. Cardiologist, Dey Hospital, Tehran, Iran

4. Postgraduate Student of Computer Engineering and Information Technology, Amir Kabir University of Technology, Tehran, Iran

\* Corresponding author; e-mail: mokhtarm@modares.ac.ir

(Received: 7 Accepted: 25 May 2011)

## Abstract

**Background & Aims:** One of the important aims of quantitative cardiac image processing is the clarification of myocardial motions in order to derive biomechanical behavior of the heart in the disease condition. In this study we presented a computerized analysis method for detecting the instantaneous myocardial changes by using 2D echocardiography images.

Methods: The analysis was performed on the myocardial septum wall of 10 healthy participants in longitudinal and short axis views. Myocardial muscle's vertical and horizontal displacements in the basal and apex segments were also estimated. In order to detemin the validity of the planned program, manual measurements were performed too and the results of automatic and manual methods were compared. Pearson's test used to find out the correlation between manual and automatic methods and the linear correlation function between these two methods was extracted by the confidence level of 95%.

Results: There was significant correlation between the displacements of the base and apex segments of the interventricular septum acquired using block matching and manual methods (R2= 0.91, p<0.05). In studying the difference between the two methods based on their average, significant correlation between the manual and block maching methods was observed.

Maximum displacement of the interventricular septum wall measured by block matching algorithm and manual method showed no significant difference.

Conclusion: Since the proposed approach based on block matching is capable of assessing the instantaneous changes of regional myocardial wall in longitudinal and short axes views of sequential B-mode images, it has the potential to be used in clinical practice.

**Keywords:** Echocardiography, Motion detection, Block matching algorithm

Journal of Kerman University of Medical Sciences, 2012; 19(2): 126-139